Building stuff with monadic dependencies + unchanging dependencies + polymorphic dependencies + abstraction Neil Mitchell http://nmitchell.co.uk

# Building stuff with Shake

Neil Mitchell http://shakebuild.com

# What is Shake?

• A Haskell library for writing build systems – Alternative to make, Scons, Ant, Waf…

- I wrote it at Standard Chartered in 2009
- I rewrote it open-source in 2012

## *Who has used Haskell? Shake?*

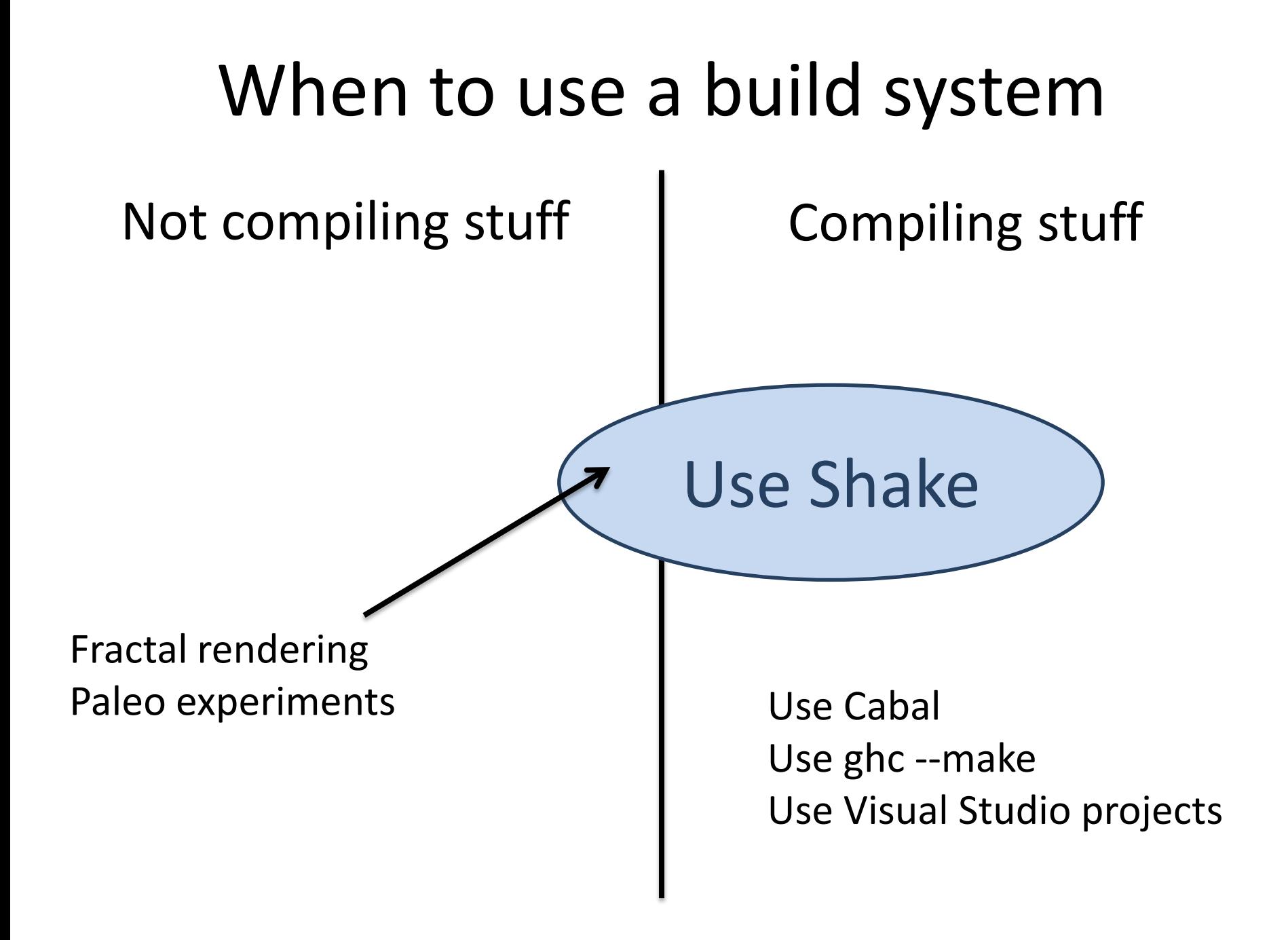

# Tutorial Overview

- Tutorial rules
	- Ask if you don't understand
	- There is no end I stop when the clock hits 0
	- All slides will be online
	- Not a "sales pitch"
	- Questions for you *in italic on most slides*.
- One main example (compiling a C file)
- Lots of independent extensions to that

# Main example | Some C files

 $/*$  main.c  $*/$ #include <stdio.h> #include "a.h" #include "b.h" void main() { printf("%s %s\n",a,b); }

 $/* a.h * /$ char $* a = "hello";$ 

 $/* b.h */$ char\*  $b =$  "world";

# *What does this print?*

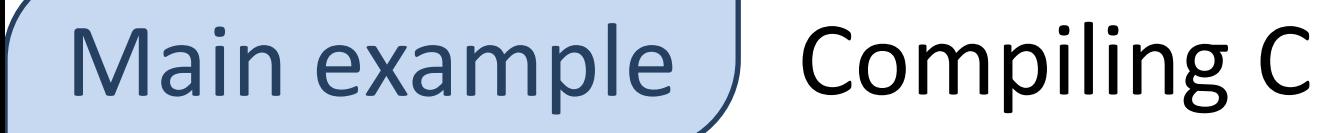

### gcc -c main.c gcc main.o -o main

*What files are involved at each step?*

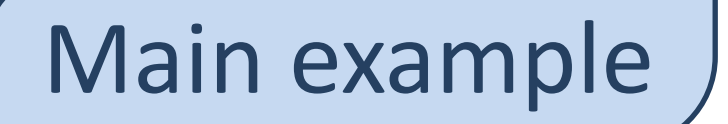

# Main example ) Compiling C in Haskell

### import Development.Shake

 $main = do$  $()$  <- cmd "gcc -c main.c" () <- cmd "gcc main.o -o main" return ()

*Why do we have the ugly () <- line noise?*

Main example | A Shake system

Boilerplate

import Development.Shake import Development.Shake.FilePath main = shakeArgs shakeOptions  $\sin$  do want ["main" <.> exe] "main" <.> exe %> \out -> do () <- cmd "gcc -c main.c" () <- cmd "gcc main.o -o main" return ()

*When will main.exe rebuild?*

Main example ) With dependencies

want ["main" <.> exe] "main" <.> exe %> \out -> do need ["main.c", "a.h", "b.h"] () <- cmd "gcc -c main.c" () <- cmd "gcc main.o -o main" return ()

*Why is this a bad idea?*

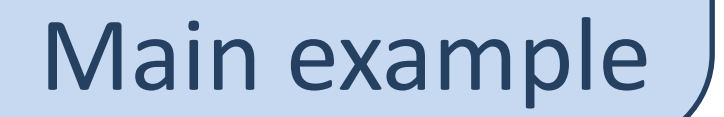

Main example ) Asking gcc for depends

# \$ gcc -MM main.c main.o: main.c a.h b.h

*Anyone used that before?*

import Development.Shake.Util

"main" <.> exe %> \out -> do Stdout s <- cmd "gcc -c -MM main.c" need \$ concatMap snd \$ parseMakefile s () <- cmd "gcc main.o -o main" return ()

*Did you know you can combine -c and -MM?*

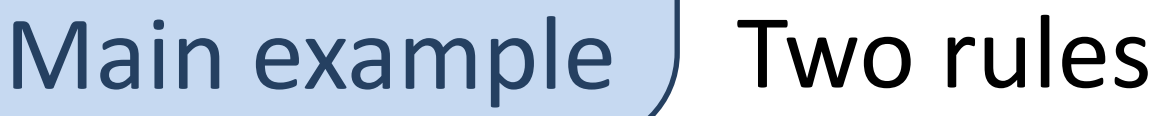

"main.o" %> \out -> do Stdout s <- cmd "gcc -c -MM main.c" need \$ concatMap snd \$ parseMakefile s

```
"main" <.> exe %> \out -> do
   need ["main.o"]
   cmd "gcc main.o -o main"
```
*Why are two rules better?*

# Main example  $\int$  The result

main = shakeArgs shakeOptions  $\frac{1}{5}$  do want ["main" <.> exe] "main" <. $>$  exe % $>$  \out - $>$  do need ["main.o"] cmd "gcc main.o -o main" "main.o" %> \out -> do Stdout s <- cmd "gcc -c -MM main.c" need \$ concatMap snd \$ parseMakefile s

# The "perfect" build system

- A bunch of wants
	- Each thing that goes in the release
- A bunch of rules
	- Simple pattern
	- A bunch of need, a bit of Haskell
	- A single command line (occasionally two)

# Your thoughts

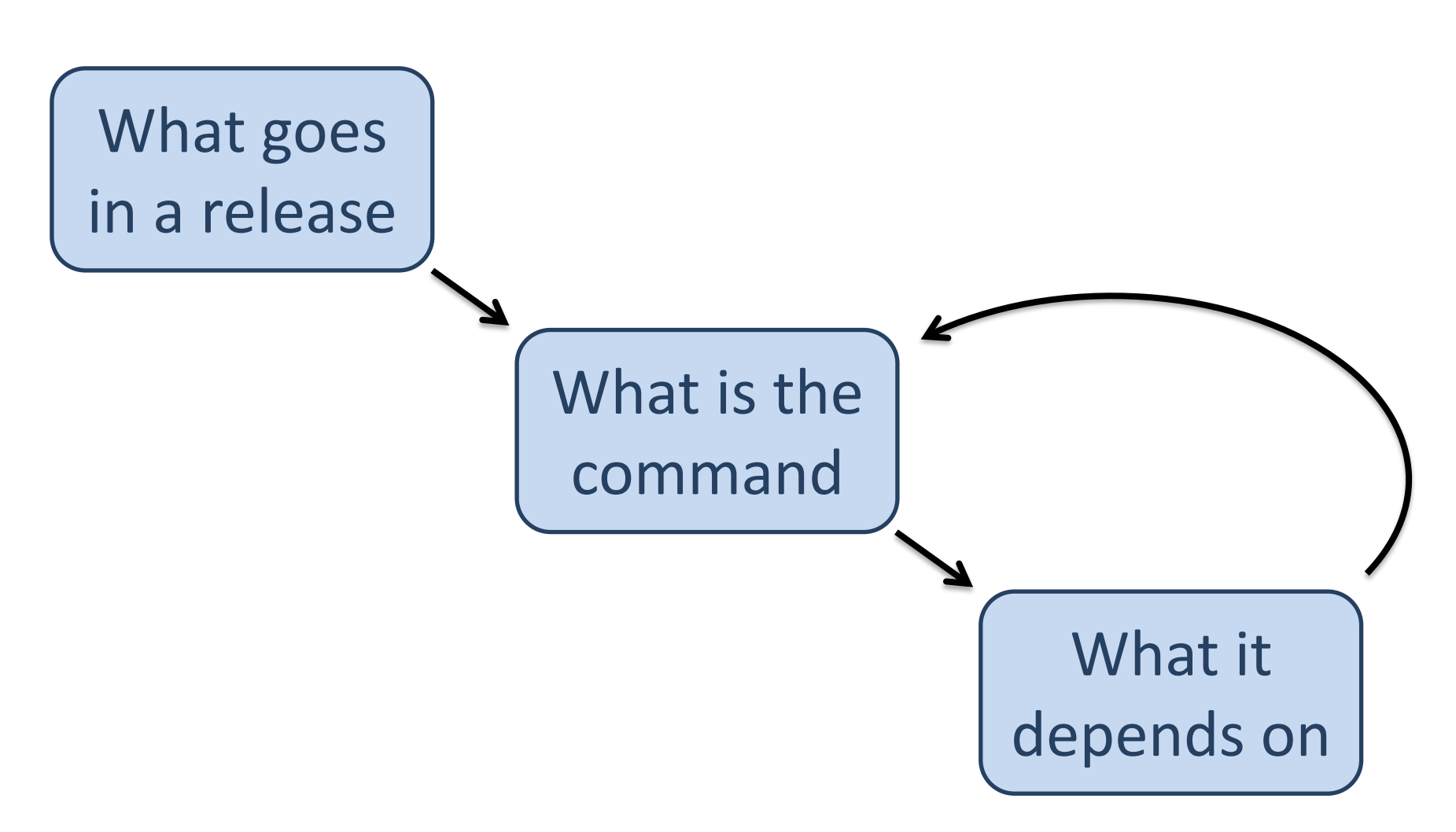

# File patterns | Any file

 $"*.o"$  %> \out -> do let src = out -<.> $"c"$  Stdout s <- cmd "gcc -c -MM" [src] need \$ concatMap snd \$ parseMakefile s

# *Why do we use [src], not just src?*

File patterns ) Source to object

 $"obj//*.o" % > \out -> do"$ let src = "src" </> dropDirectory1 out -<.> "c" Stdout s <- cmd "gcc -c -MM" [src] "-o" [out] need \$ concatMap snd \$ parseMakefile s

# *What if we want to do lower-case files?*

File patterns ) Pattern predicates

# (\x -> all isLower (takeBaseName x) &&  $"*.o" ? == x$  ?> \out -> do let src = out -<.> $C''c''$  Stdout s <- cmd "gcc -c -MM" [src] need \$ concatMap snd \$ parseMakefile s

### *What can't we do?*

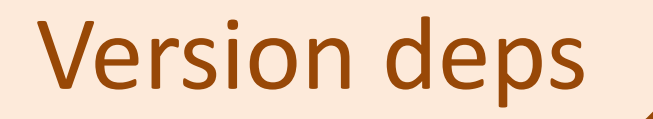

# Version deps ) Dependencies on \$PATH

"main" <. $>$  exe % $>$  \out - $>$  do need ["main.o"] cmd "gcc main.o -o main"

• We depend on the version of gcc on SPATH – But we don't track it

*What else don't we track?*

Version deps | Store gcc version

### "gcc.version" %> \out -> do alwaysRerun Stdout s <- cmd "gcc --version" writeFileChanged out s

*What if we didn't use writeFileChanged?*

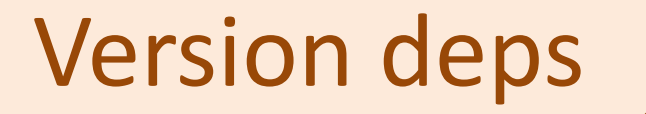

Version deps ) Depending on gcc version

### "main" <. $>$  exe % $>$  \out - $>$  do need ["main.o" , "gcc.version"] cmd "gcc main.o -o main"

*Are two need's after each other equivalent?*

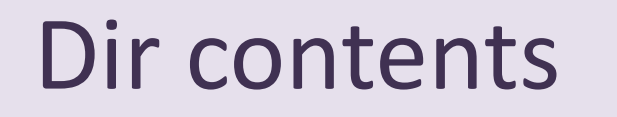

# Dir contents | Compile all files in a dir

"main" <.> exe %> \out -> do need ["main.o"] cmd "gcc main.o -o main"

• Compile in all .c files in a directory

*Do we already have enough to do that?*

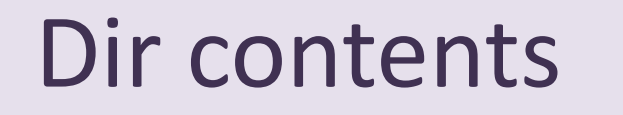

Dir contents | getDirectoryFiles

"main" <. $>$  exe % $>$  \out - $>$  do xs <- getDirectoryFiles "" ["\*.c"] let os = map  $(-\langle . \rangle$  "o") xs need os cmd "gcc" os "-o main"

*What if we want to find all files recursively?*

# The four features

- 1. Monadic (dynamic?) dependencies
- 2. Unchanging dependencies
- 3. Polymorphic dependencies
- 4. Abstraction

# *Where have we used each so far?*

# #1: Monadic dependencies

- Ask for further dependencies at any point – The need doesn't have to be on the first line
- Absolutely essential
- Found in Shake (+clones), Redo, a bit in Scons

- Every non-monadic build system has hacks to get some monadic power
	- None are direct and powerful

# #2: Unchanging dependencies

- A dependency may rebuild, but not change
- Very important to reduce rebuilds – Allows writeFileChanged, depending on gcc
- More common, but not in make, not a default
	- $-$  Ninja = restat, Tup =  $\alpha \circ \alpha$
	- Redo = redo-ifchange
	- Requires a database of metadata

# #3: Polymorphic dependencies

- Dependencies don't have to be files
- If you have monadic + unchanging, polymorphic is no new power
	- Just more convenient, avoid on-disk files

• Quite rare, only Shake that I know of – (Redo has redo-ifcreate)

# #4: Abstraction

- Mostly a DSL vs EDSL question
	- Custom languages usually lack abstraction
	- Almost always lack package managers
- Monadic also makes abstraction easier
	- Shake has about 7 released packages of rules
	- Other build systems don't seem to share as much
- Available in Scons, Shake, a few others

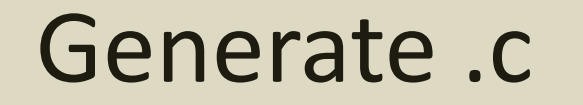

Generate .c | Generate the .c file

### "main.c" %> \out -> do need ["main.txt"] cmd Shell "generate main.txt > main.c"

*Where is the bug?*

# Generate .c | Generate the .c file

 $"*.o"$  %> \out -> do let src = out -<.> " $c''$  need [src] Stdout s <- cmd "gcc -c -MM" [src] needed \$ concatMap snd \$ parseMakefile s

*Is there a way to fix gcc -MM directly?*

# Avoid gcc -M | Manual header scan

# usedHeaders :: String -> [FilePath] usedHeaders src = [ init x | x <- lines src , Just x <- [stripPrefix "#include \"" x]]

# *What's the disadvantage of a manual scan?*

# Avoid gcc -M | Manual header scan

### "main.o" %> \out -> do src <- readFile' "main.c" need \$ usedHeaders src cmd "gcc -c main.c"

*What's the advantage of a manual scan?*

# Generate .h | Generate the .h file

"\*.h" %> \out -> do  $let$  src = out -<.> "txt" need [src] cmd Shell "generate" [src] ">" [out]

# *What made this change self-contained?*

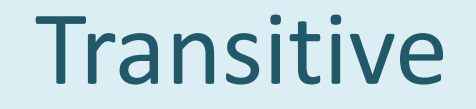

Transitive ) One-step includes

## ["\*.c.dep" ,"\*.h.dep"] |%> \out -> do src <- readFile' \$ dropExtension out writeFileLines out \$ usedHeaders src

### *What are we reusing?*

Transitive Transitive includes

"\*.deps" %> \out -> do dep <- readFileLines \$ out -<.> "dep" deps <- mapM (readFileLines . (<.> "deps")) dep writeFileLines out \$ nub \$ dropExtension out : concat deps

*deps a = a : concatMap deps (dep a)*

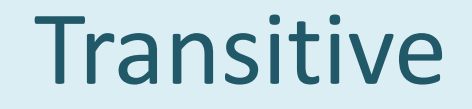

Transitive Transitive includes

### "main.o" %> \out -> do src <- readFileLines "main.c.deps" need src cmd "gcc -c main.c"

*How could we test this rule?*

# Config J Define config

• Keep regularly changing details out of .hs

# build.cfg main.exe = main foo config.exe  $=$  config foo

*Is this easy enough for Haskell-phobes?*

Config J Interpret config

import Development.Shake.Config

usingConfigFile "build.cfg" action \$ need =<< getConfigKeys

"\*.exe" %> \out -> do Just src <- getConfig out let os = map  $\left\langle \langle . \rangle \right\rangle$  "o")  $\circ$  words src need os cmd "gcc" os "-o" [out]

*What else might we put in the config?*

# Resources | What is a resource?

- Build systems allocate CPU resources
- What about *other* resources?

- Only have 12 licenses for the FPGA tester
- Can only run one copy of Excel at a time

# *What are some other resources?*

Resources J Using resources

### disk <- newResource "Disk" 4  $"*.exe" \% > \lvert out - \rangle$  withResource disk 1 \$ cmd "gcc -o" [out] ...

*What is the performance impact?*

# Flags J Command line flags

# \$ runhaskell Main.hs --help

```
Usage: shake [options] [target] ...
Options:
```

```
-B, --always-make Unconditionally make all targets.
--no-build Don't build anything.
--color, --colour Colorize the output.
--assume-skip Don't remake any files this run.
-p[=N], --progress[=N] Show progress messages [every N secs, default 5].
```
 $-d$ [=FILE], --debug[=FILE] Print lots of debugging information. -j[=N], --jobs[=N] Allow N jobs/threads at once [default CPUs]. -k, --keep-going Keep going when some targets can't be made. -1, --lint Perform limited validation after the run. --live[=FILE] List the files that are live [to live.txt].

```
... 57 lines in total ...
```
Flags Flags vs options

## opts = shakeOptions{shakeThreads=8} main = shakeArgs opts …

# \$ runhaskell Main.hs -j5

# *Who wins? Developer or user?*

Flags J Named arguments

# phony "clean" \$ do removeFilesAfter ".shake" ["//\*"]

# *Why removeFilesAfter?*

Flags J Extra flags

data Flags = DistCC flags = Option "" ["distcc"] (NoArg \$ Right DistCC) "Run distributed."

main = shakeArgsWith shakeOptions [flag] …

*What do non-flags args do by default?*

Also files | Many-out

### ["\*.o","\*.hi"] &%> \[o,hi] -> do let hs =  $0 - \le$  > "hs" need ... -- all files the .hs import cmd "ghc -c" [hs]

### *Could we avoid &%> ?*

# Lint Lint rules

- Enable by passing --lint
	- Don't change current directory
	- Files written only once
	- Files not used before need
- Enabled by passing --lint-tracker
	- Dependencies are not used without need

*What others?*

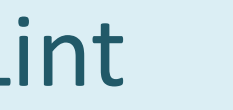

Lint Lint rules

### "main.o" %> \out -> do Stdout s <- cmd "gcc -c -MM main.c" needed \$ concatMap snd \$ parseMakefile s

# *When is needed safe?*

# **Error: Out of slides**